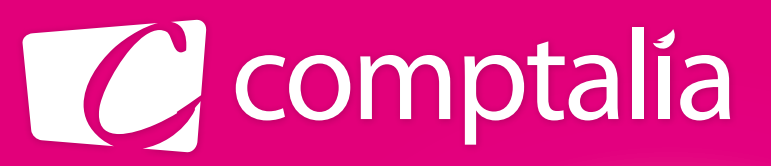

1<sup>er</sup> CENTRE DE FORMATION COMPTABLE EN LIGNE

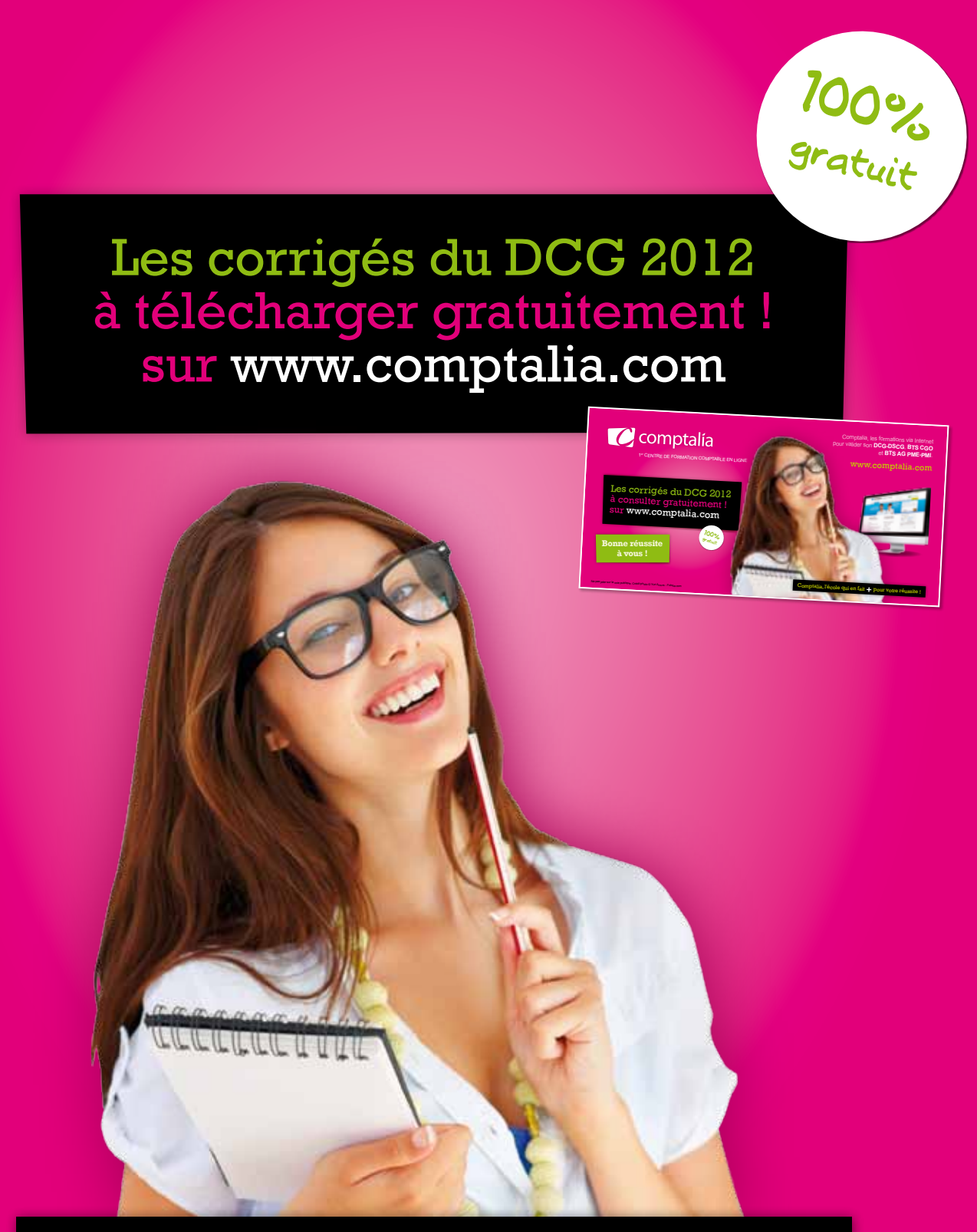

Comptalia, l'école qui en fait **+** pour votre réussite !

Corrigé Indicatif

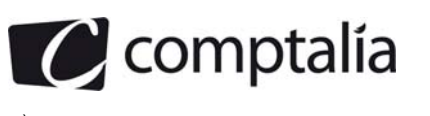

# **SESSION 2012**

# **UE 9 – INTRODUCTION A LA COMPTABILITE**

**Durée de l'épreuve : 3 heures – Coefficient : 1** 

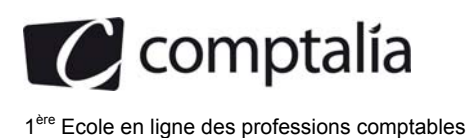

# **SESSION 2012**

# **UE 9 – INTRODUCTION À LA COMPTABILITÉ**

# **Durée de l'épreuve : 3 heures – coefficient 1**

Document autorisé :

**Liste des comptes du plan comptable général, à l'exclusion de toute autre information.** 

Matériel autorisé :

**Aucun matériel n'est autorisé. En conséquence, tout usage d'une calculatrice est interdit et constituerait une fraude (le sujet est adapté à cette interdiction).** 

Document remis au candidat :

**Le sujet comporte 8 pages numérotées de 1/8 à 8/8 dont 3 annexes à rendre notées A, B et C.** 

Il vous est demandé de vérifier que le sujet est complet dès sa mise à votre disposition.

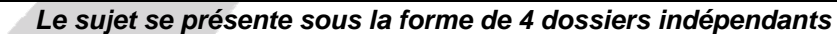

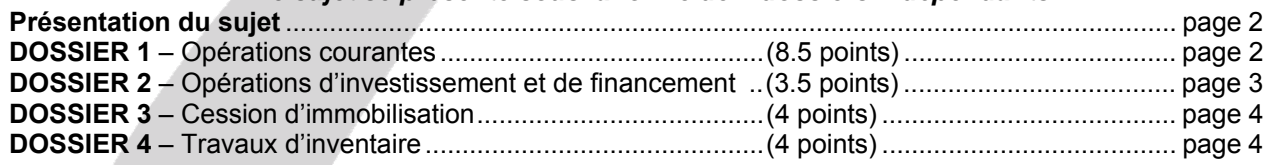

*Le sujet comporte les annexes suivantes :* 

# **DOSSIER 1**

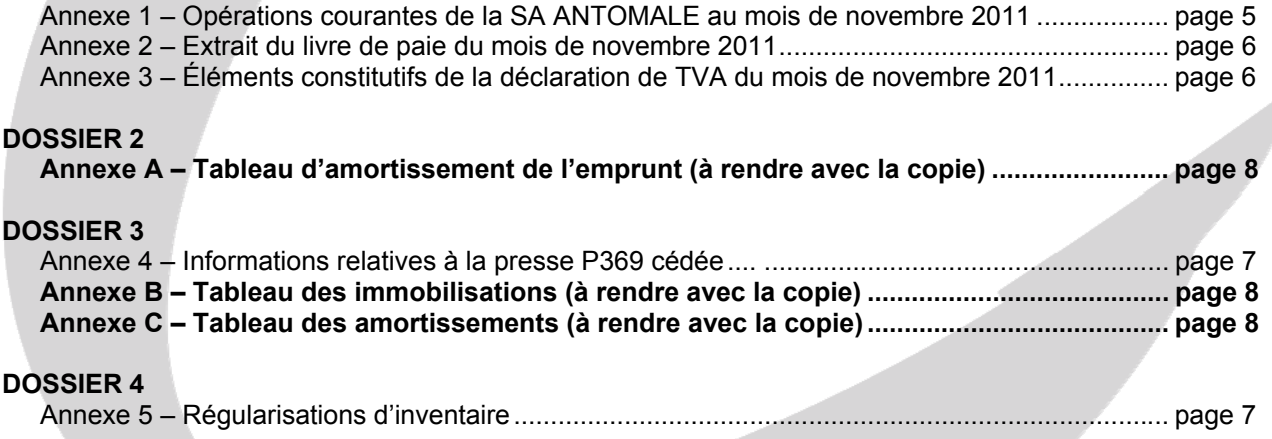

NOTA : les annexes **A, B, C** doivent obligatoirement **être rendues avec la copie.** 

# **AVERTISSEMENT**

**Si le texte du sujet, de ses questions ou de ses annexes, vous conduit à formuler une ou plusieurs hypothèses, il vous est demandé de la (ou les) mentionner explicitement dans votre copie**

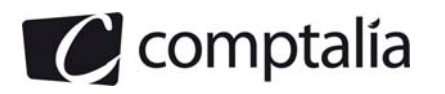

# **SUJET**

#### Il vous est demandé d'apporter un soin particulier à la présentation de votre copie. Toute information calculée devra être justifiée. Les écritures comptables devront comporter les numéros et les noms des comptes et un libellé.

Vous effectuez un stage au sein du service comptable de la SA ANTOMALE, dont l'activité est la fabrication et la vente de mobilier de bureau ainsi que la mise en œuvre de solutions d'aménagements d'espaces tertiaires.

Vous êtes sous la responsabilité de Monsieur Grivas, le directeur financier, qui vous confie quatre dossiers comptables totalement indépendants.

L'exercice comptable coïncide avec l'année civile. Les écritures comptables sont enregistrées dans un journal unique.

Dans le cadre de ses prestations de services, la SA ANTOMALE a opté pour le régime de la TVA sur les débits sur l'ensemble de ses opérations.

**Par souci de simplification on appliquera le taux de TVA de 20 %.** 

# **DOSSIER 1 – OPÉRATIONS COURANTES**

# **Partie A – Opérations liées aux achats et aux ventes**

Au cours du mois de novembre 2011, la SA ANTOMALE a réalisé des opérations qui n'ont pas été encore enregistrées. Monsieur Grivas vous charge de les comptabiliser.

# **Travail à faire**

- **1. Présenter les trois types de réductions commerciales en indiquant leur modalité d'enregistrement respective.**
- **2. A partir de** *l'annexe 1***, comptabiliser au journal de la SA ANTOMALE les opérations courantes du mois de novembre 2011.**

#### **Partie B - Charges de personnel**

Vous disposez en **annexe 2** d'informations extraites du livre de paie du mois de novembre 2011.

# **Travail à faire**

- **1. Indiquer les éléments constitutifs :** 
	- **du salaire brut,**
	- **du salaire net à payer.**

**2. Calculer le salaire net à payer par l'entreprise SA ANTOMALE à ses salariés au titre du mois de novembre 2011.** 

**3. Déterminer le coût total du personnel pour l'employeur.** 

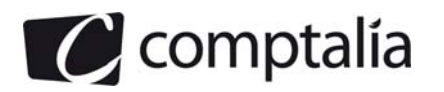

# **Partie C - TVA**

Monsieur Grivas vous remet les informations nécessaires à la réalisation de la déclaration de TVA de la SA ANTOMALE au titre du mois de novembre 2011. Rappel : la SA ANTOMALE a choisi l'option sur les débits en matière de TVA.

# **Travail à faire**

#### **1. Pourquoi la TVA apparaît-elle dans les comptes de tiers ?**

#### **2. A l'aide de** *l'annexe 3,* **calculer le montant de la TVA due, ou le montant du crédit de TVA à reporter, au titre du mois de novembre 2011.**

**3. Enregistrer au journal l'écriture relative à la déclaration de TVA au 30 novembre 2011.** 

# **DOSSIER 2 - OPERATIONS D'INVESTISSEMENT ET DE FINANCEMENT**

Dans le cadre du développement de son activité, la SA ANTOMALE a reçu, à titre gratuit, un terrain jouxtant son site de production pour lui permettre d'agrandir ses locaux. Par ailleurs, la SA ANTOMALE envisage d'investir dans une presse qu'elle souhaite financer en partie par un emprunt.

#### **Partie A - Opérations d'investissement**

Le terrain reçu à titre gratuit, le 15 mai 2011, est évalué à 100 000 € HT. S'agissant d'un terrain à bâtir, l'opération est soumise à la TVA au taux normal.

La presse P424 assistée par ordinateur pour fabriquer des moules de sièges d'une valeur de 60 000 € HT est acquise le 2 septembre 2011. Les frais de transport s'élèvent à 500 € HT. Les frais de montage et d'installation s'élèvent à 2 000 € HT. Par ailleurs, un escompte pour règlement au comptant de 2 % est accordé sur le prix d'achat HT de la machine. Le règlement s'effectue le jour même par chèque bancaire.

#### **Travail à faire**

**1. A quelle valeur sont inscrites à l'actif les immobilisations acquises à titre gratuit ?** 

**2. Donner une définition de cette valeur.** 

**3. A quelle valeur sont inscrites à l'actif les immobilisations acquises à titre onéreux ?** 

**4. Indiquer quels en sont les éléments constitutifs.** 

**5. Enregistrer les écritures d'acquisition du terrain et de la presse.** 

#### **Partie B - Opérations de financement**

La BNP PARIBAS accorde à la SA ANTOMALE le 1<sup>er</sup> septembre 2011 un prêt de 50 000 € au taux de 6 % l'an, remboursable en 5 annuités constantes de 11 869,82 € chacune.

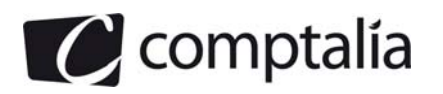

# **Travail à faire**

**1. Présenter les deux premières lignes et la dernière ligne du tableau d'emprunt en complétant le tableau fourni en** *annexe A (à rendre avec la copie).*

**2. Enregistrer toutes les écritures du 1er septembre 2011 au 1er septembre 2012 concernant cet emprunt.** 

**3. Rappeler et définir le principe comptable permettant de justifier l'écriture du 31 décembre 2011.** 

# **DOSSIER 3 – CESSION D'IMMOBILISATION ET ANNEXE**

Suite à l'acquisition de la nouvelle presse P424, la SA ANTOMALE a cédé l'ancienne presse P369. Les informations relatives à cette cession figurent en **annexe 4**.

# **Travail à faire**

**Partie A - Cession d'immobilisation**

**1. Rappeler l'écriture constatée lors de la cession de la presse le 15 novembre 2011.** 

**2. Enregistrer les écritures d'inventaire liées à la vente de la presse (on ne tiendra pas compte de l'amortissement dérogatoire).** 

#### **Partie B - Annexe**

**1. Présenter en quelques lignes le rôle de l'annexe.** 

**2. Compléter le tableau des immobilisations présenté en annexe B (à rendre avec la copie).** 

**3. Compléter le tableau des amortissements présenté en annexe C (à rendre avec la copie).** 

**4. Quels autres tableaux doivent être présentés dans l'annexe du système de base ?** 

# **DOSSIER 4 – TRAVAUX D'INVENTAIRE**

Durant l'inventaire, Monsieur Grivas vous confie différents travaux présentés en annexe 5.

#### **Travail à faire**

#### **A partir de** *l'annexe 5,*

**1. Énoncer et définir le principe comptable qui conduit à la constatation des dépréciations à la clôture de l'exercice.** 

**2. Enregistrer les écritures d'inventaire relatives aux différentes opérations.** 

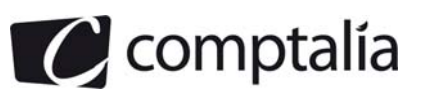

# **ANNEXE 1**

#### **Opérations courantes de la SA ANTOMALE au mois de novembre 2011**

Rappel : le taux de TVA applicable sur les opérations de la SA ANTOMALE est de 20 %.

Le 3 novembre 2011 : note d'honoraires n° 00016726 recue du cabinet d'avocats G.G.A. Total HT : 800 €. G.G.A est au régime de la TVA sur les encaissements. Règlement en fin de mois.

**Le 7 novembre 2011** : facture n° 2028638 reçue du fournisseur italien CLENO pour l'achat de 5 lampes pour un client. Montant unitaire facturé : 400 € HT ; remise de 10 % ; port de 150 € HT. Les numéros d'identification intracommunautaire ont été échangés. Règlement prévu début décembre.

**Le 9 novembre 2011** : facture n° 13201 adressée à la clinique SRS concernant :

- 3 plans de travail, prix unitaire HT : 160  $\epsilon$
- 6 caissons sur roulettes, prix unitaire HT : 150  $\epsilon$
- 3 sièges, prix unitaire HT : 200  $\in$
- montage et installation HT : 100 €
- remise accordée sur l'ensemble de la facture : 10 %
- règlement à 30 jours fin de mois.

**Le 15 novembre 2011** : facture d'avoir n° 47 pour retour des 3 sièges défectueux facturés le 9 novembre à la clinique SRS. En dédommagement, un rabais de 60 € est accordé.

**Le 17 novembre 2011** : facture n° 13210 adressée au client belge VANDER pour une vente de 20 sièges au prix unitaire HT de 250 € et d'une table de réunion au prix unitaire HT de 1 500 €. Un acompte de 1 300 € a été versé le 15 octobre par VANDER. Les numéros d'identification intracommunautaire ont été échangés. Le solde sera versé mi-décembre.

**Le 23 novembre 2011** : facture n° 12424 reçue de la SEMB (Société Européenne de Montage de Bureaux) pour mise à disposition du personnel : 3 équipes de deux monteurs. Montant HT facturé par équipe : 400 €. Un escompte de 1 % est accordé pour règlement comptant. Un virement bancaire est effectué le jour même. La SEMB a opté pour le régime de la TVA sur les débits.

**Le 27 novembre 2011** : SA ANTOMALE cède à son affactureur, la société FACTO HELLER France, des créances commerciales à échéance du 31 décembre 2011, pour un montant total TTC de 20 000 €.

**Le 29 novembre 2011** : réception du virement bancaire relatif à la cession du 27 novembre 2011, sous déduction de la rémunération d'affacturage de 1 200 € HT et de la commission de financement de 300 €.

**Le 30 novembre 2011** : règlement par chèque n° 567 345 de la note d'honoraires n° 00016726 du 3 novembre 2011.

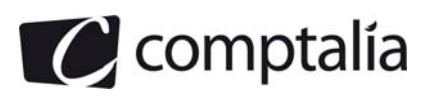

# **ANNEXE 2**

# **Extrait du livre de paie du mois de novembre 2011**

Total des salaires bruts versés : 89 700 €

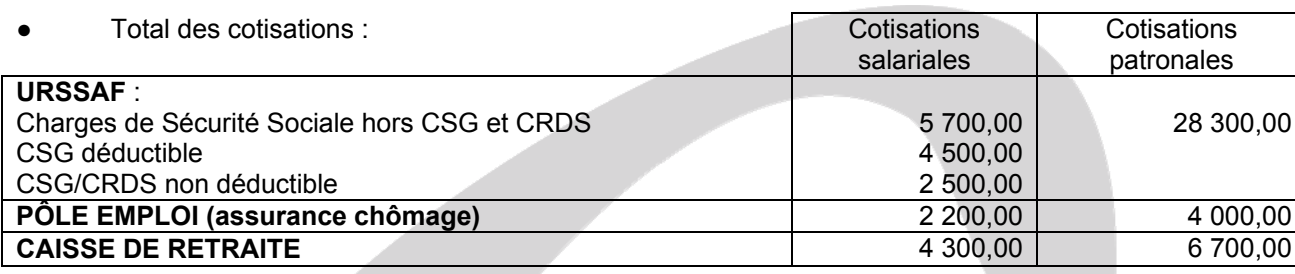

**●** Il a été versé début novembre des acomptes sur salaires pour un montant total de 3 500 €.

● Chaque fin de mois, la SA ANTOMALE est tenue de prélever la somme de 1 000 € au titre des oppositions sur salaires.

# **ANNEXE 3**

# **Eléments constitutifs de la déclaration de TVA du mois de novembre 2011**

La SA ANTOMALE a réalisé les opérations suivantes en novembre 2011 :

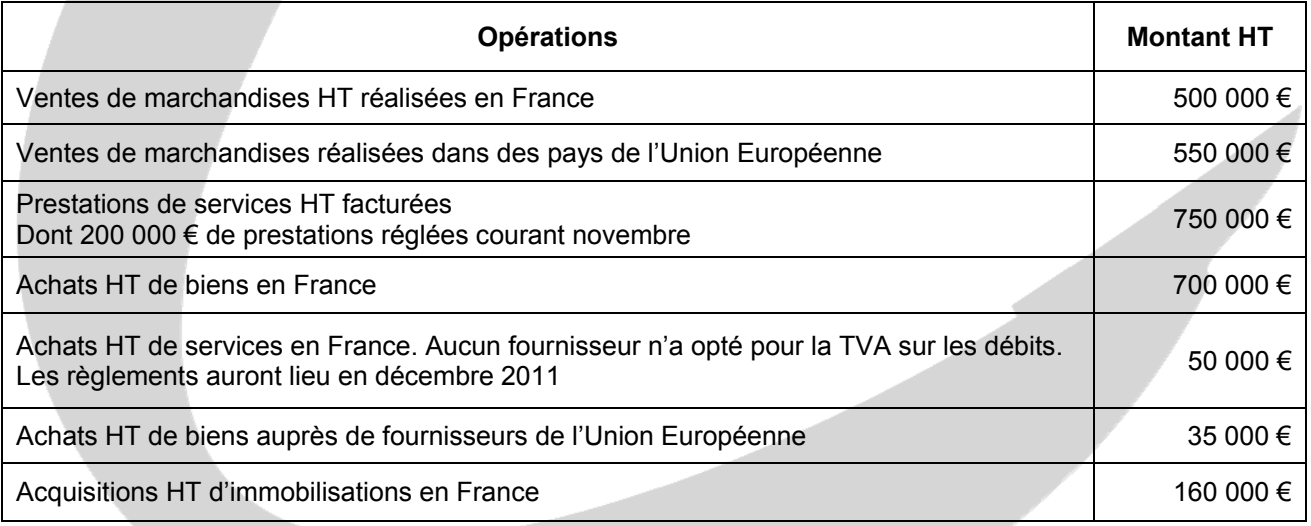

● La déclaration de TVA du mois d'octobre 2011 a fait apparaître un crédit de TVA de 90 000 € qui n'a fait l'objet d'aucune demande de remboursement.

● Tous les numéros d'identification intra-communautaire ont été communiqués.

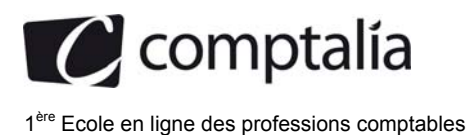

#### **ANNEXE 4**

#### **Informations relatives à la presse P369 cédée**

- Date d'acquisition et de mise en service :  $1<sup>er</sup>$  janvier 2008

- Prix d'acquisition hors taxes : 45 000 €
- Valeur résiduelle : 5 000 €
- Prix de vente HT : 6 000  $\in$
- Date de cession : 15 novembre 2011

- Amortissement économique calculé sur 5 ans en fonction des heures prévisionnelles d'utilisation de la machine.

La SA ANTOMALE avait prévu d'utiliser la presse pour un total de 6 000 heures selon les prévisions suivantes :

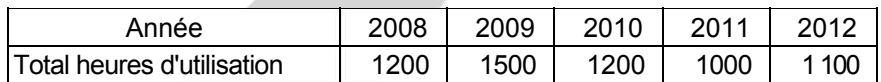

Du 1<sup>er</sup> janvier 2011 jusqu'à la date de cession, la presse a été utilisée pendant 900 heures.

# **ANNEXE 5**

#### **Régularisations d'inventaire**

● Une prime d'assurance de 1 800 € concernant la période du 1er septembre 2011 au 31 août 2012 a été enregistrée le 12 septembre 2011.

● Un litige en cours aux prud'hommes avec un des salariés de la SA ANTOMALE risque de se solder par le versement de dommages et intérêts pour un montant de 3 500 €.

● Un prélèvement EDF de 1080 € TTC (dont 180 € de TVA) a été réalisé sur le compte de la SA ANTOMALE le 20 décembre 2011 alors que la facture n'a toujours pas été reçue.

● Une facture de 5 000 USD relative à une vente de mobilier à un client ukrainien a été enregistrée le 28 octobre 2011. Cette facture sera réglée en janvier 2012.

Les cours de change sont les suivants :

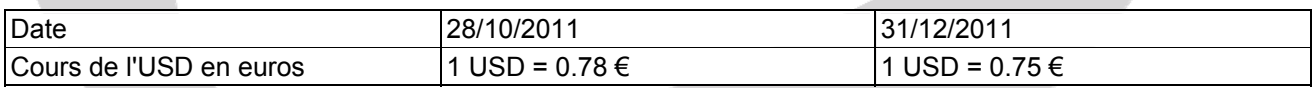

Dans le bilan de l'exercice 2010 figure une provision pour pertes de change d'un montant de 820 € afférant à une facture qui a été réglée en février 2011.

● Une ancienne créance de 9 600 € TTC (dont 1 600 € de TVA) sur le client VALENTIN avait fait l'objet d'une dépréciation de 20 % fin 2010. Un règlement de 2 400 € TTC a été reçu et enregistré en octobre 2011. À la date d'inventaire, le client VALENTIN est définitivement insolvable.

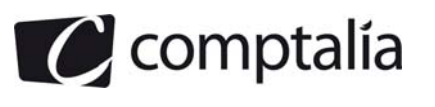

# **ANNEXE A**

# **Tableau d'amortissement de l'emprunt (à rendre avec la copie)**

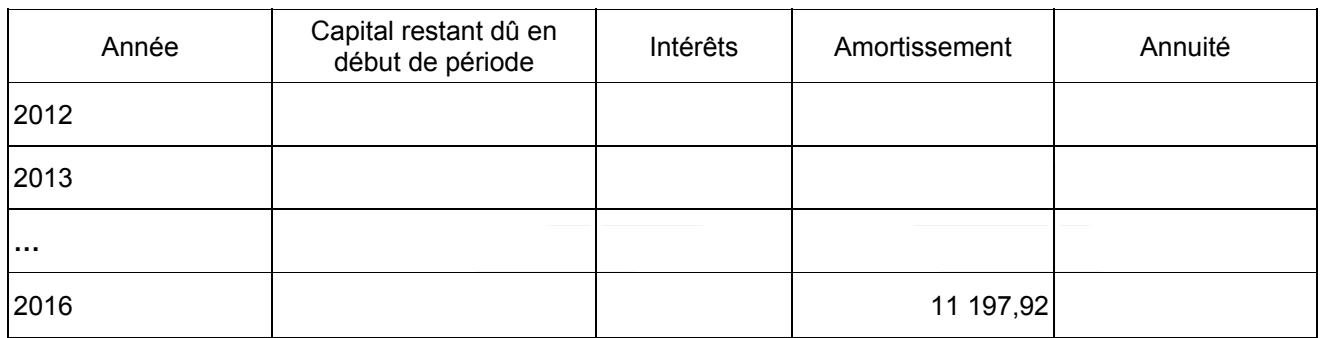

# **ANNEXE B**

# **Tableau des immobilisations (à rendre avec la copie)**

#### **Situations et mouvements**

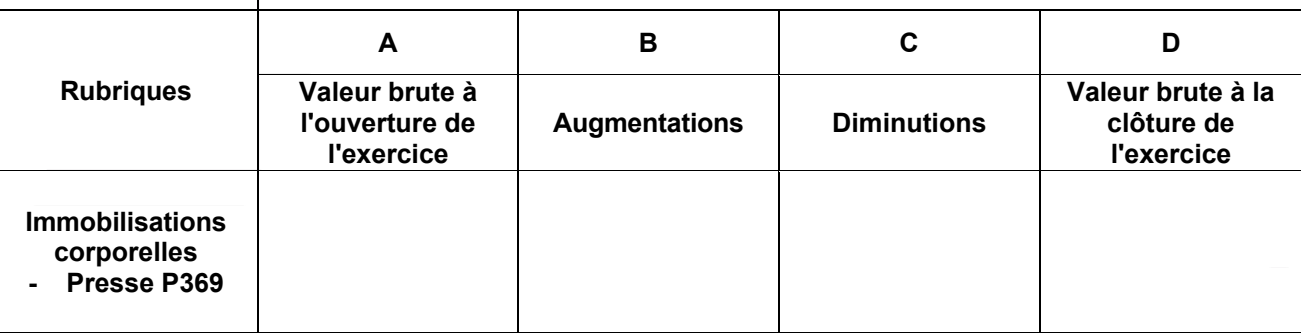

# **ANNEXE C**

# **Tableau des amortissements (à rendre avec la copie)**

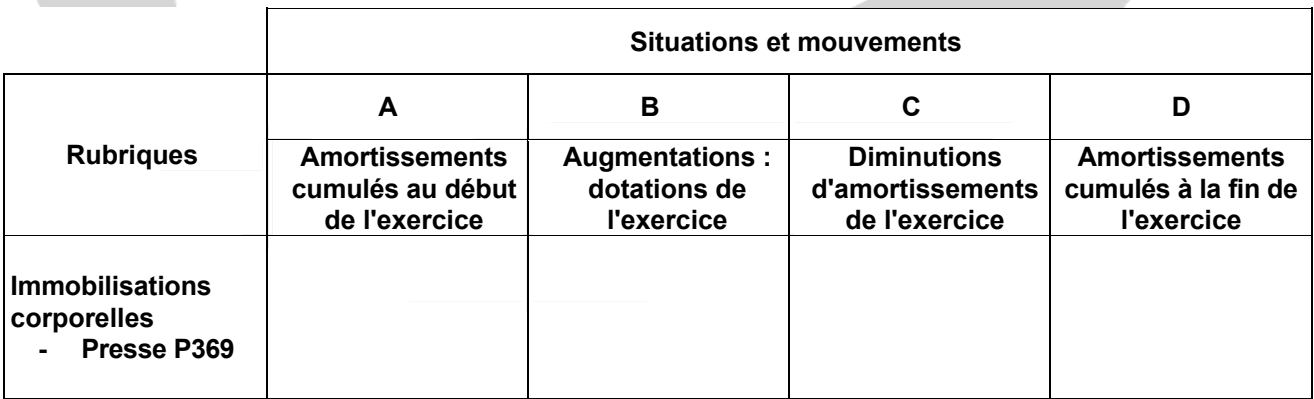

٦

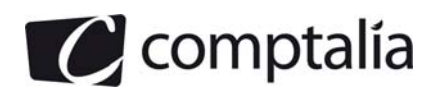

# **DOSSIER 1 – OPÉRATIONS COURANTES**

#### **Remarque préalable**.

Le corrigé proposé par Comptalia est plus détaillé que ce que l'on est en droit d'attendre d'un candidat dans le temps imparti pour chaque épreuve. A titre pédagogique le corrigé comporte des rappels de cours, non exigés dans le traitement du sujet.

#### **A) Opérations courantes du mois de novembre 2011**

#### **1) Présenter les trois types de réductions commerciales en indiquant leur modalité d'enregistrement respective.**

# **1.1 Les trois types de réduction commerciale**

## **- Rabais**

Réductions exceptionnelles liées à la nature ou à la qualité des marchandises livrées (défaut, livraison non conforme, fin de série ....).

#### **- Remises**

Réductions accordées en raison de l'importance d'une vente ponctuelle (remise de 10 % pour toute commande supérieure à 10 000 €).

#### **- Ristournes**

Réductions consenties en fonction d'un volume de chiffre d'affaires réalisé. Elles sont donc le plus souvent accordées en fin d'année (ristourne de 1 % si le CA annuel est supérieur à 800 000 €).

#### **1.2 Modalités d'enregistrement**

Les R.R.R apparaissant sur les factures d'origine (de doit) ne sont jamais comptabilisés chez le fournisseur ni chez le client.

Pour les factures d'avoir, deux situations :

#### **1er cas => Facture d'avoir suite à un retour de marchandises**

Inversion des écritures d'origine => Donc les R.R.R ne sont pas enregistrés !

# **2ème cas => Facture d'avoir pour R.R.R supplémentaire**

Utilisations des comptes 709 (R.R.R.A) et 609 (R.R.R.O).

## **2) A partir de** *l'annexe 1,* **comptabiliser au journal de la SA ANTOMALE, les opérations courantes de novembre 2011.**

# - **Note d'honoraires n° 00016726 du 3/11/2011**

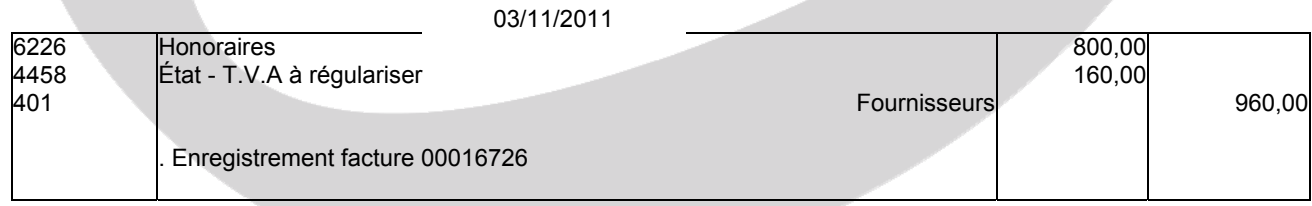

#### **Rappel de cours.**

Dans ce cas, la T.V.A est exigible lors du règlement du client (et pas à la facturation, sauf si les deux dates coïncident). Autrement dit, les comptes de T.V.A déductible (44566 ou 44562) et collectée (44571) n'apparaissent que s'il y a règlement (total ou partiel selon le cas).

En attendant le règlement du client, la T.V.A doit quand même être enregistrée mais dans un compte particulier => 4458 – État, T.V.A à régulariser. Ce compte sera soldé au fur et à mesure du règlement du client.

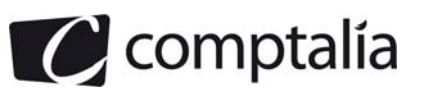

# - **Facture d'achat n° 2028638 du 7/11/2011**

### **- Présentation de la facture**

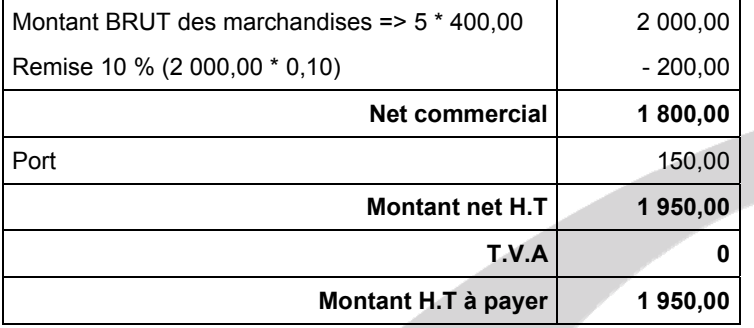

**Remarque**.

S'agissant d'un achat intracommunautaire, il n'apparait pas de T.V.A sur la facture fournie par le fournisseur italien. Ceci n'empêche pas, bien sur, de tenir compte de la T.V.A intracommunautaire lors de l'enregistrement de la facture !

# **- Enregistrement de la facture**

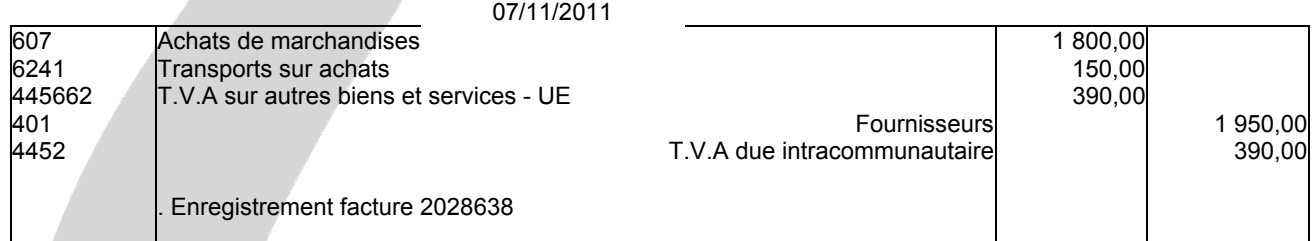

# - **Facture de vente n°13201 du 9/11/2011**

# **- Présentation de la facture**

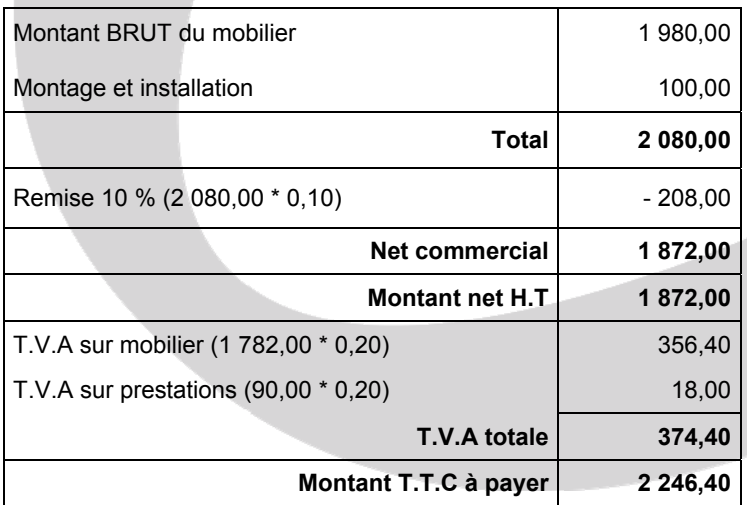

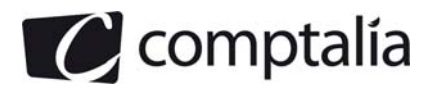

# **- Enregistrement de la facture**

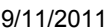

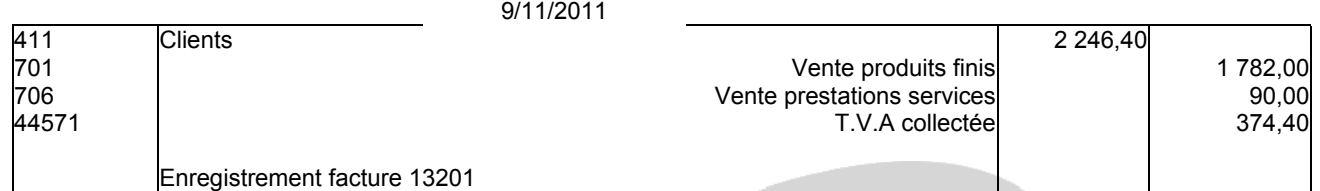

# - **Facture d'avoir n°47 du 15/11/2011**

#### **- Présentation de l'avoir**

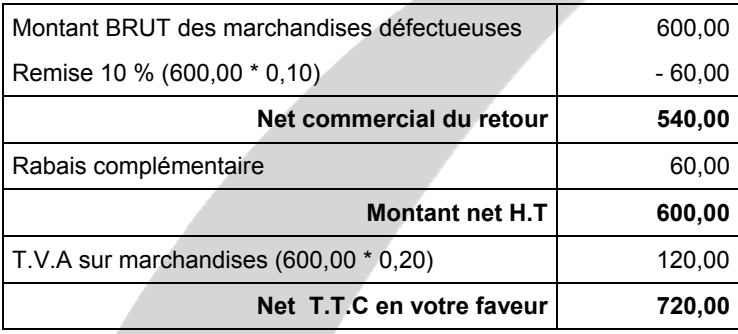

# **Enregistrement de l'avoir**

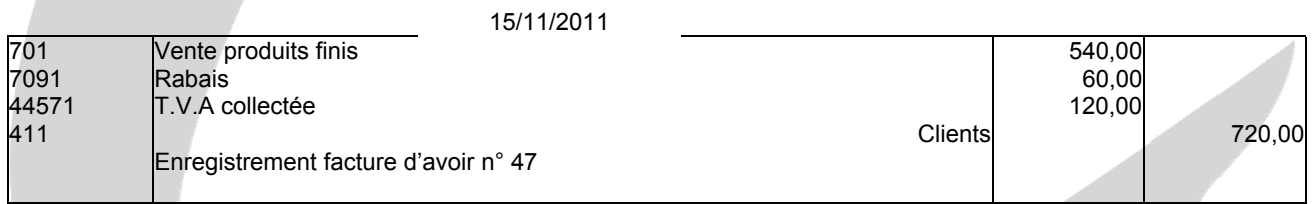

# - **Facture de vente n°13210 du 17/11/2011**

## **- Présentation de la facture**

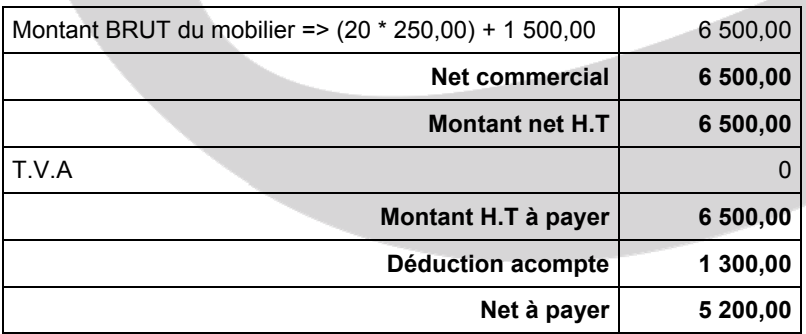

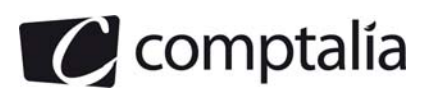

# **- Enregistrement de la facture**

#### 17/11/2011

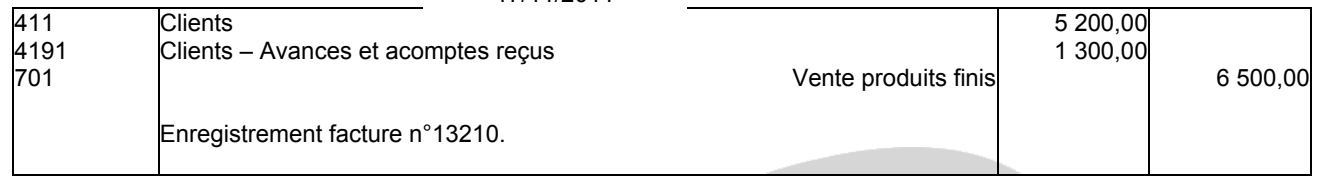

# - **Facture de mise à disposition du personnel n°12424 du 23/11/2011**

## **- Présentation de la facture**

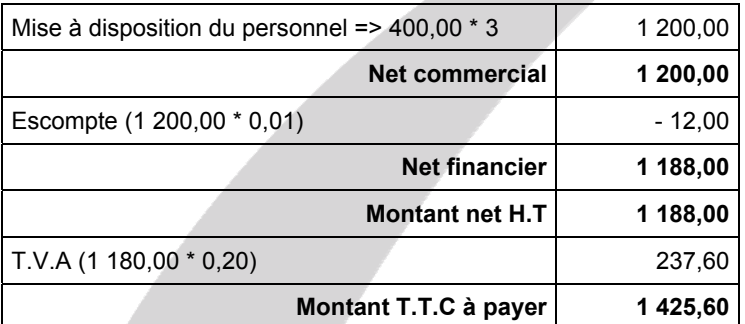

# **- Enregistrement de la facture**

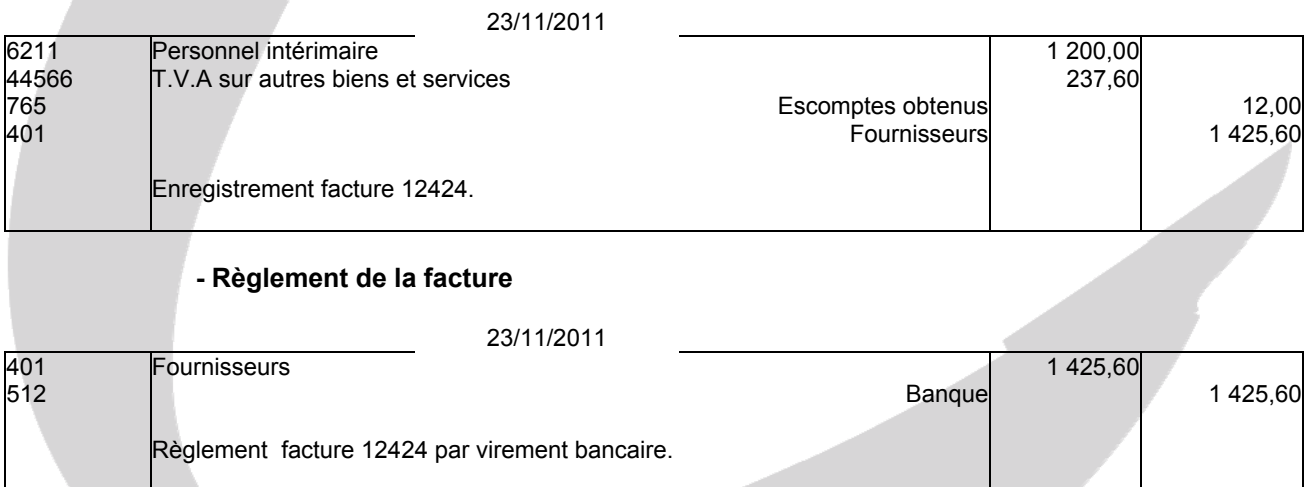

# **- Cession des créances à un factor le 27/11/2011 et le 29/11/2011**

**Remarque**. Par choix, et conformément à ce que propose le Lefebvre Comptable pour ce type d'opération (cf renvoi 2 210), nous avons choisi de passer l'écriture uniquement lors de la réception de l'avis d'achat du factor.

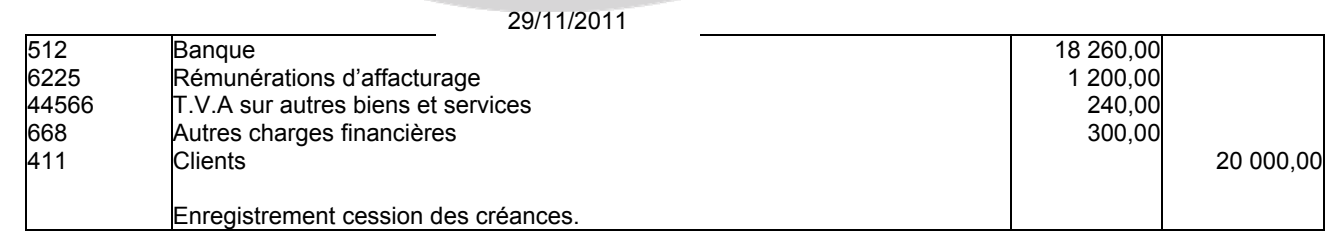

www.comptalia.com - 0800 COMPTA (soit 0800 266 782 - Appel gratuit depuis un poste fixe) 13/23 © Comptalia.com - Ce corrigé est fourni à titre indicatif et ne saurait engager la responsabilité de Comptalia

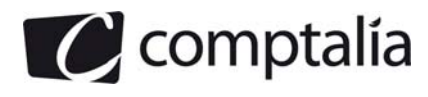

## **- Règlement de la note d'honoraires n° 00016726 le 30/11/2011**

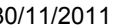

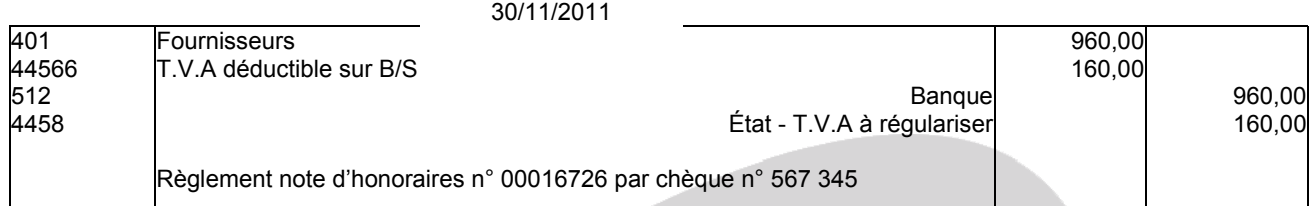

# **B) Charges de personnel**

## **1. Indiquer les éléments constitutifs du salaire brut et du salaire net à payer.**

- Salaire de base
- + Heures supplémentaires
- + Primes imposables
- = **Salaire brut**

Salaire brut

- Charges sociales salariales d'U.R.S.S.A.F (hors réduction Fillon)
- Charges sociales salariales autres organismes sociaux
- + Réduction cotisations salariales sur heures supplémentaires
- + Indemnités ne supportant pas de charges sociales et non imposables au titre de l'IR
- Acomptes versés par l'employeur pendant la période
- Oppositions sur salaire
- = **Salaire net à payer**

**2. Calculer (à partir de l'annexe 2) le salaire net à payer par l'entreprise SA ANTOMALE à ses salariés au titre du mois de novembre 2011.** 

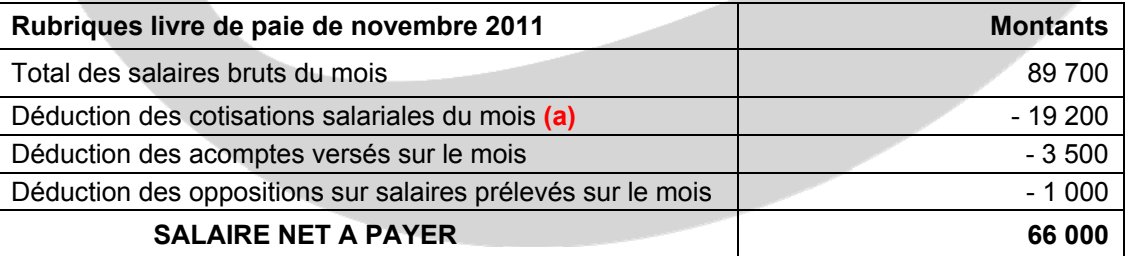

**(a)** => 5 700 + 4 500 + 2 500 + 2 200 + 4 300 = 19 200

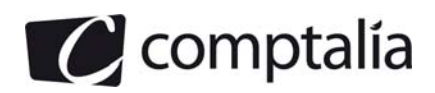

## **3. Déterminer (à partir de l'annexe 2) le coût total du personnel pour l'employeur**

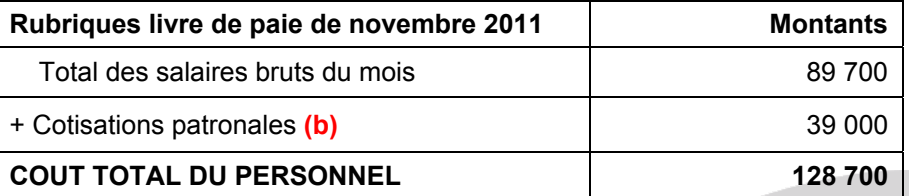

 $(b)$  => 28 300 + 4 000 + 6 700 = 39 000

# **C) TVA**

## **1. Pourquoi la TVA apparaît-elle dans les comptes de tiers ?**

La T.V.A ne représente pas une charge pour l'entreprise qui en fait ne sert que d'intermédiaire entre le consommateur, qui supporte réellement la charge, et l'Etat qui est le destinataire de la taxe.

Par conséquent, la T.V.A n'est pas comptabilisée en charge mais dans des comptes de tiers qui représentent les dettes et les créances que l'entreprise a envers l'Etat.

Toutefois il existe quelques exceptions à ce principe, notamment lorsque la T.V.A n'est pas déductible (location ou réparation de véhicules de tourismes par exemple) ou lorsque l'entreprise est assujettie ou redevable partiel au regard de la T.V.A.

#### **2. A l'aide de l'annexe 3, calculer le montant de la TVA due, ou le montant du crédit de TVA à reporter, au titre du mois de novembre 2011.**

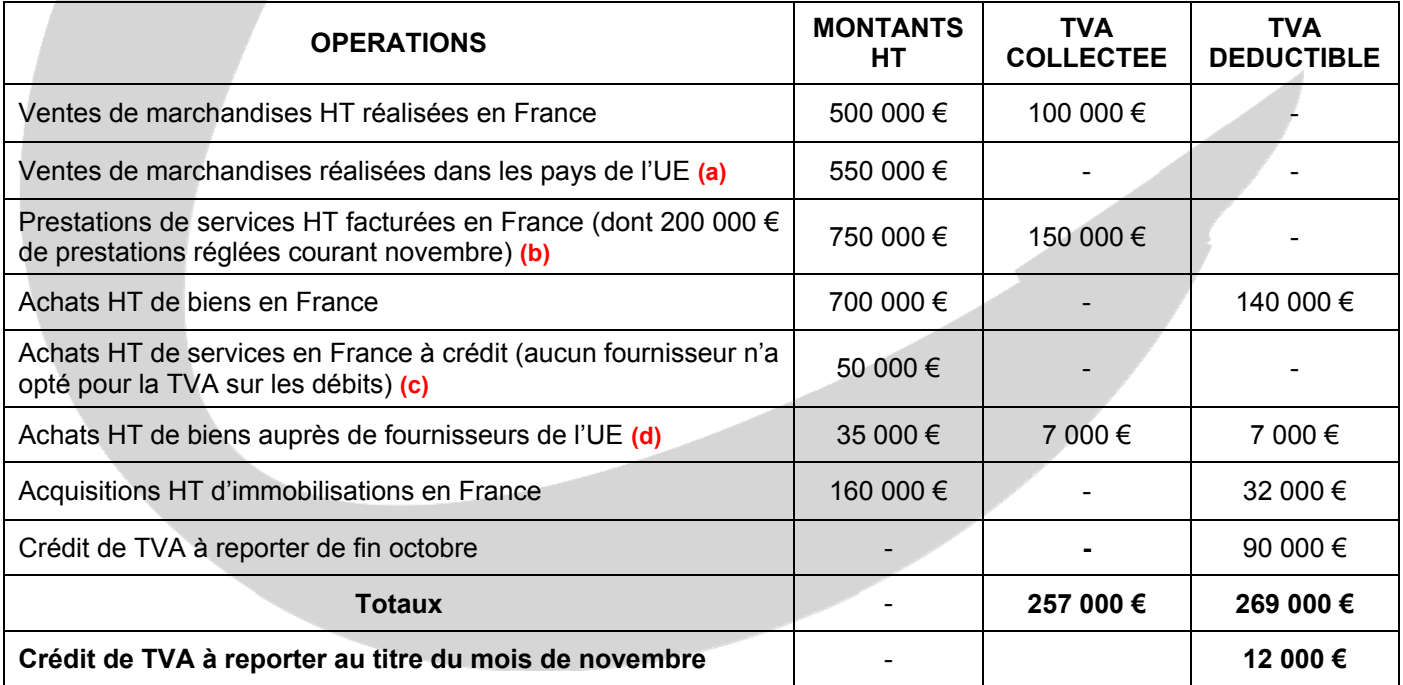

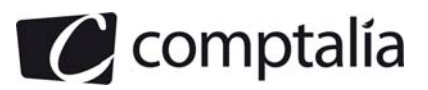

- **(a)** => Pas de T.V.A collectée sur les livraisons intracommunautaires.
- **(b)** => Dès le début du sujet il est précisé que pour son activité de prestation de service, l'entreprise a opté pour les débits.
- **(c)** => Si un fournisseur de prestation de service n'a pas opté pour les débits, la T.V.A chez l'acheteur n'est déductible qu'à chaque décaissement?
- **(d)** => Les acquisitions intracommunautaires engendrent une T.V.A à la fois déductible et collectée.

# **3. Enregistrer au journal l'écriture relative à la déclaration de TVA au 30 novembre 2011.**

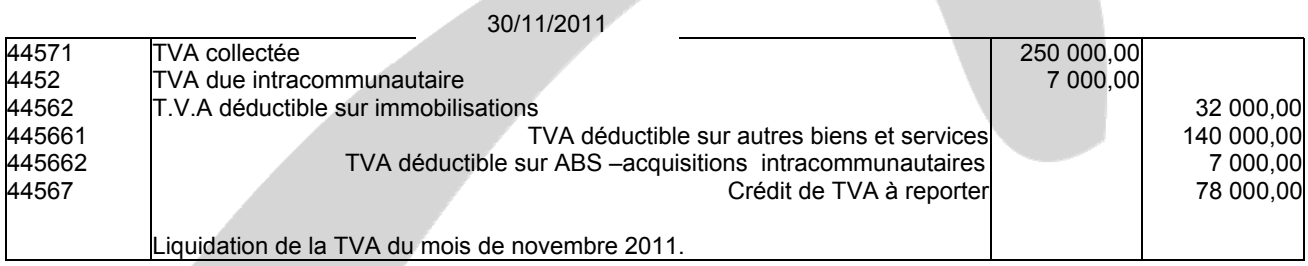

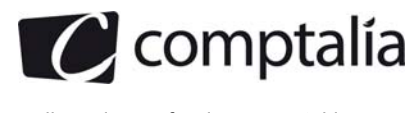

# **DOSSIER 2 – OPÉRATIONS D'INVESTISSEMENT ET DE FINANCEMENT**

# **A) Opérations d'investissement**

### **1. A quelle valeur sont inscrites à l'actif les immobilisations acquises à titre gratuit ?**

Les biens à titre gratuit sont enregistrés à leur valeur vénale.

#### **2. Donner une définition de cette valeur.**

La valeur vénale est le montant qui pourrait être obtenu, à la date de clôture de l'exercice, de la vente d'un actif lors d'une transaction conclue à des conditions normales de marché, net des coûts de sortie.

# **3. A quelle valeur sont inscrites à l'actif les immobilisations acquises à titre onéreux ?**

 Prix d'achat H.T de l'immobilisation (après rabais, remise, ristourne et escompte => Net financier)

+ Frais accessoires H.T nécessaires à la mise en état d'utilisation

**= Valeur d'entrée de l'immobilisation** 

#### **4. Indiquer quels en sont les éléments constitutifs.**

#### **Frais accessoires à intégrer obligatoirement dans la valeur d'entrée de l'immobilisation** :

- droits de douane,
- frais de transport,
- frais de montage,
- frais d'installation,
- frais de déchargement,
- frais de remise en état, en cas d'achat d'une immobilisation d'occasion,
- T.V.A non déductible (pour les véhicules de tourisme par exemple),

#### **Frais accessoires intégrables sur option dans la valeur d'entrée de l'immobilisation** : - honoraires (d'architectes, avocats …),

- droits de mutation,
- commissions (frais d'agence immobilière),
- frais d'actes.

Pour ces quatre catégories de frais, l'entreprise peut préférer les inscrire en charge et ne pas les rajouter au prix d'achat H.T de l'immobilisation. Les rajouter au prix d'achat H.T de l'immobilisation est donc une option laissée au libre choix de l'entreprise.

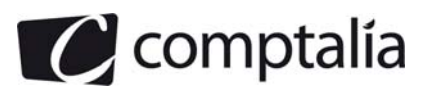

#### **5. Enregistrer les écritures d'acquisition du terrain et de la presse.**

# **- Acquisition du terrain**

#### **Remarque**.

D'après le Lefebvre Comptable 2012 (renvoi 1 445), une immobilisation reçue à titre gratuit doit être enregistrée au débit du compte d'immobilisation concernée et au crédit d'un compte de produits exceptionnels.

Toutefois, toujours selon le même renvoi, il est aussi possible de l'enregistrer au crédit d'un compte de subvention d'investissement !

Nous avons choisi la 1ère possibilité.

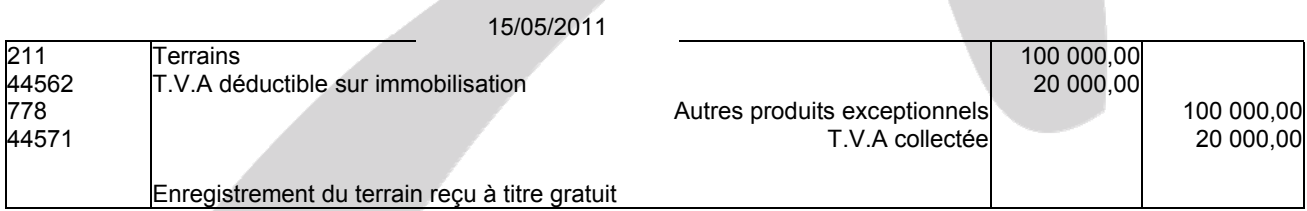

# **- Acquisition de la presse**

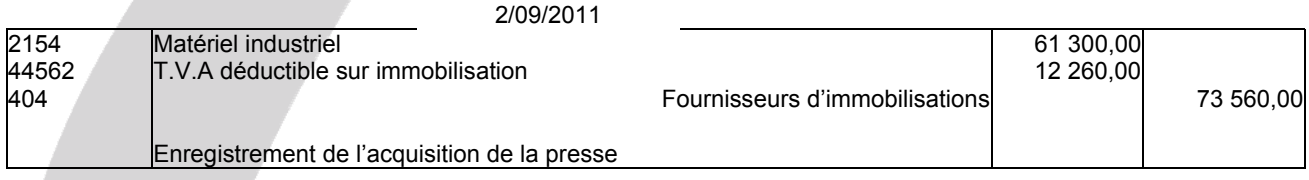

2/09/2011

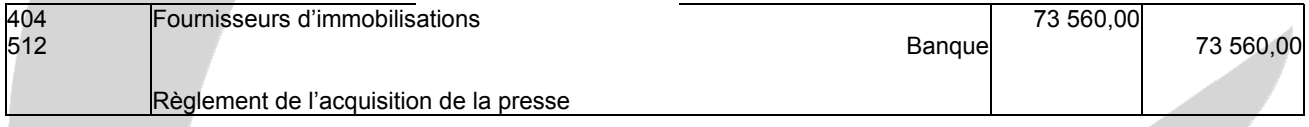

#### **B) Opérations de financement**

**1. Présenter les deux premières lignes et la dernière ligne du tableau d'emprunt en complétant le tableau fourni en annexe A.** 

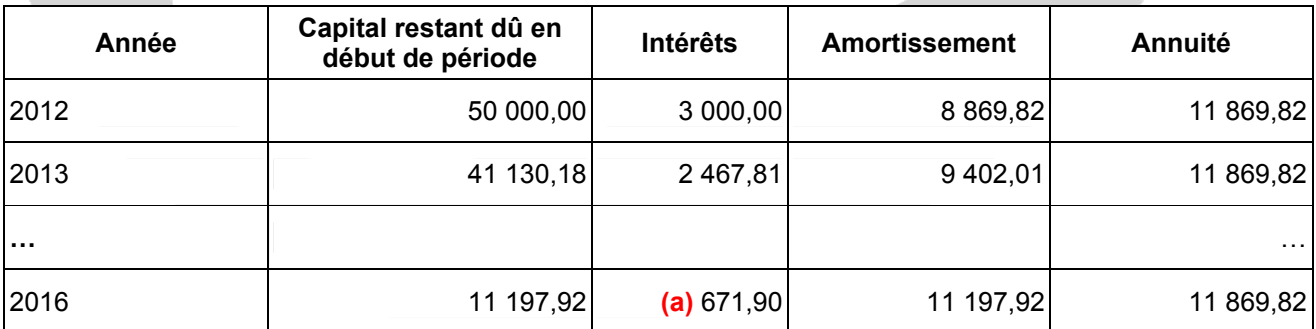

**(d)** => L'annuité étant constante et connaissant le montant du dernier amortissement (11 197,02), on pouvait retrouver les intérêts par différence.

**Remarque**.

Compte tenu des arrondis sur les intérêts, de légères différences peuvent apparaitre !

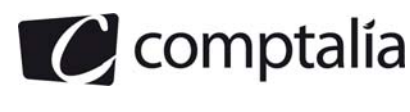

# **2. Enregistrer toutes les écritures du 1er septembre 2011 au 1er septembre 2012 concernant cet emprunt.**

# **- Souscription de l'emprunt**

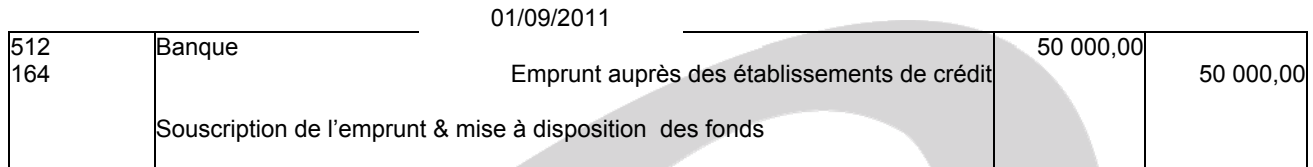

# **- Ecriture d'inventaire au 31/12/2011**

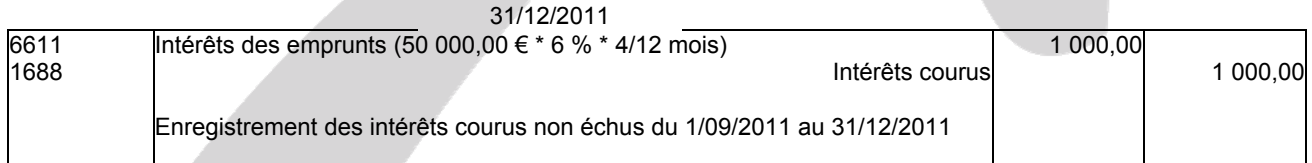

# **- Contrepassation à la réouverture de l'exercice 2012**

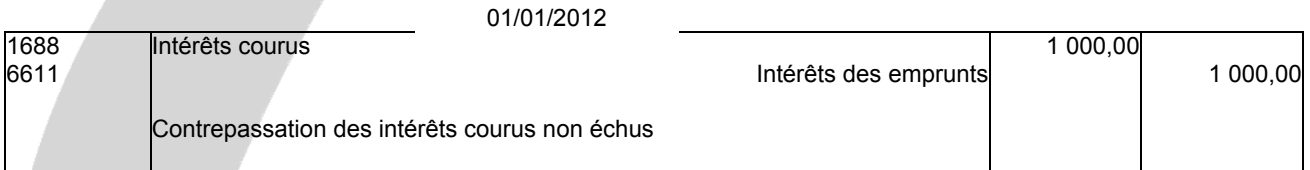

# **- Remboursement de la 1ère échéance au 1/09/2012**

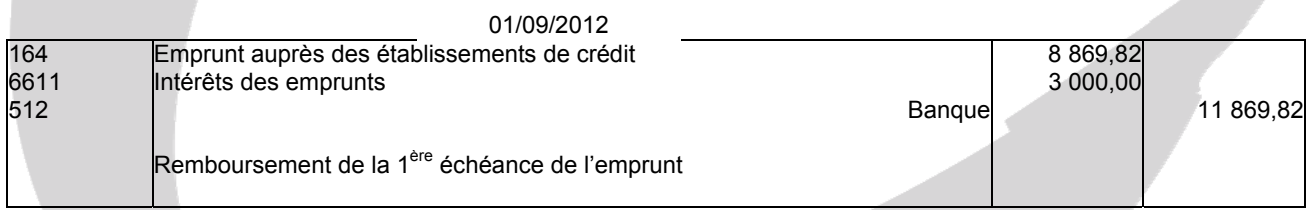

# **3. Rappeler et définir le principe comptable permettant de justifier l'écriture du 31 décembre 2011.**

Il s'agit du principe d'indépendance des exercices. Ce principe est en relation directe avec celui de la continuité.

Les différents utilisateurs de l'information comptable ont besoin d'informations périodiques. Il faut déterminer les résultats de la gestion passée de l'entreprise et prévoir les résultats futurs, et donc découper la vie continue des entreprises en périodes ou en exercices comptables.

Les différents produits et charges doivent être rattachés à l'exercice auquel ils se rapportent (comptabilité d'engagement).

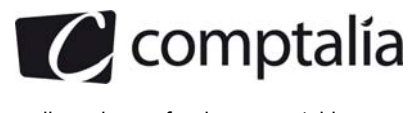

# **DOSSIER 3 - CESSION D'IMMOBILISATION ET ANNEXE**

# **A) Cession d'immobilisation**

# **1. Rappeler l'écriture constatée lors de la cession de la presse le 15 novembre 2011.**

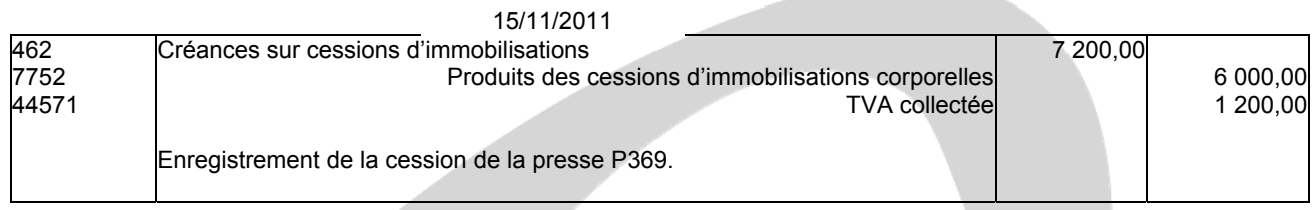

# **2. Enregistrer les écritures d'inventaire liées à la vente de la presse (on ne tiendra pas compte de l'amortissement dérogatoire).**

**- Dotation des amortissements sur l'exercice de cession**  Base d'amortissement = Prix d'acquisition - Valeur résiduelle

Base d'amortissement = 45 000,00 - 5 000,00 = 40 000,00

Les amortissements sont proportionnels à la consommation d'unités d'œuvre (heures d'utilisation).

Le nombre d'UO total est de 6 000 heures.

L'énoncé nous précise 900 h pour l'exercice de cession.

Amortissement de l'exercice de cession = 40 000,00 \* (900/6 000) = 6 000,00

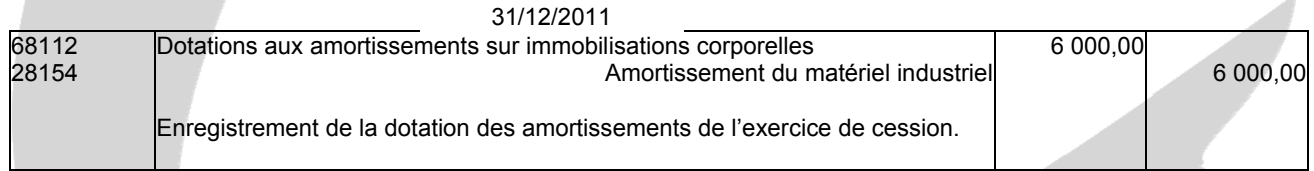

# **- Sortie de la presse du bilan au 31/12/2011**

Somme des amortissements pratiqués entre l'inventaire du 31/12/2008 et le 31/12/2010

 $=$  > 40 000,00  $*$  [(1 200 + 1 500 + 1 200)/6 000]

 $\Rightarrow$  40 000,00  $\star$  3 900 /6 000 = 26 000,00

Donc amortissements totaux (y compris ceux de 2011) = 26 000,00 + 6 000,00 = 32 000,00

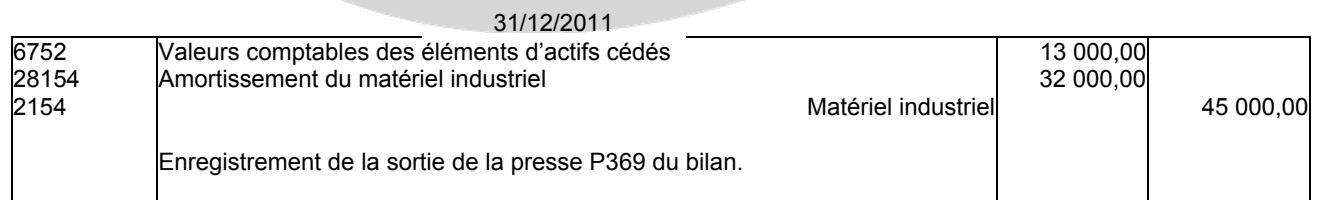

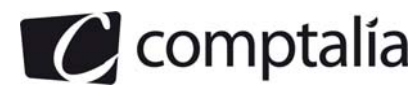

# **B) Annexe**

# **1. Présenter en quelques lignes le rôle de l'annexe.**

Les comptes annuels comprennent le bilan, le compte de résultat et une annexe. Ils forment un tout indissociable (l'article L123-12 du Code de commerce).

L'annexe vise à compléter et à préciser les informations chiffrées contenues dans le bilan et le compte de résultat.

Ce document doit comporter toutes les informations, chiffrées ou non, permettant au lecteur de mieux comprendre la situation de l'entreprise. Ce document aide donc à donner une image sincère et fidèle du patrimoine de l'entreprise.

# **2. Compléter le tableau des immobilisations présenté en annexe B.**

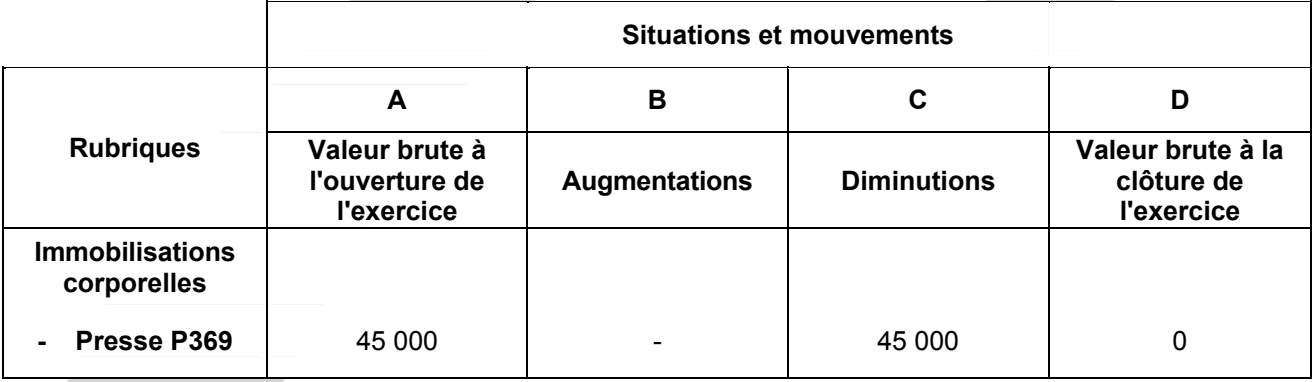

**3. Compléter le tableau des amortissements présenté en annexe C.** 

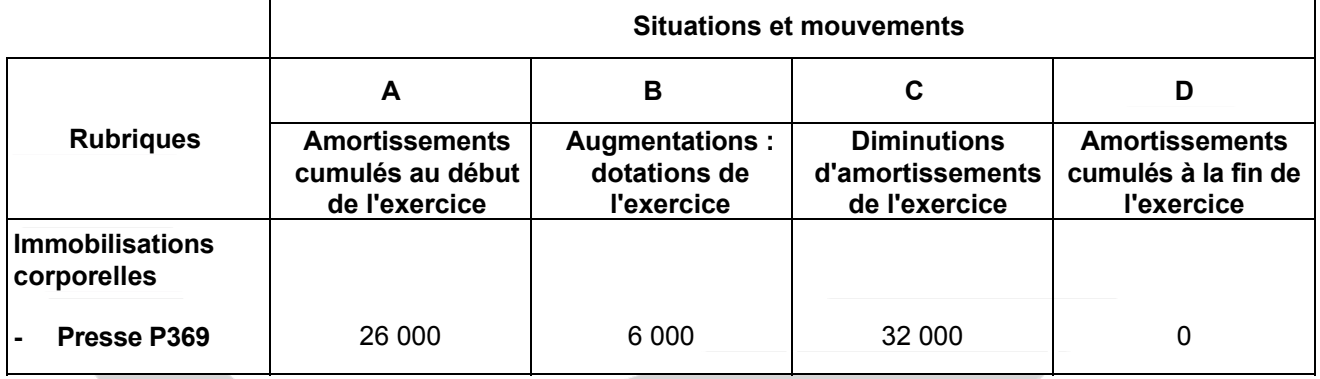

#### **4. Quels autres tableaux doivent être présentés dans l'annexe du système de base ?**

L'annexe de base comprend :

- les mouvements des postes relatifs aux immobilisations (extrait 2054)
- les mouvements des postes relatifs aux amortissements (extrait 2055)
- les mouvements des postes relatifs aux dépréciations et provisions (extrait 2056)
- un état des échéances des créances et des dettes (extrait 2057)

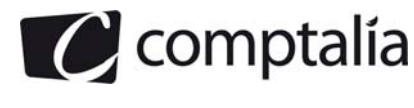

# **DOSSIER 4 - TRAVAUX D'INVENTAIRE**

## **1. Enoncer et définir le principe comptable qui conduit à la constatation des dépréciations à la clôture de l'exercice.**

Le principe comptable qui conduit à la constatation des dépréciations à la clôture de l'exercice est le principe de prudence.

Selon le P.C.G (article 120-3), la comptabilité est établie sur la base d'appréciations prudentes, pour éviter le risque de transfert, sur des périodes à venir, d'incertitudes présentes susceptibles de grever le patrimoine et le résultat de l'exercice.

Selon ce principe, un produit ne doit être comptabilisé que s'il est réalisé alors qu'une charge doit être prise en compte dès lors que sa réalisation est probable voire éventuelle.

Dans le même esprit, toutes les moins values qui apparaissent à la clôture d'un exercice doivent être constatées. En revanche, les plus values non encore réalisées ne sont pas comptabilisées.

Ce principe de prudence se traduit donc par la constatation d'amortissements, de dépréciations et de provisions.

# **2. Enregistrer les écritures d'inventaire relatives aux différentes opérations.**

#### **- Prime d'assurance**

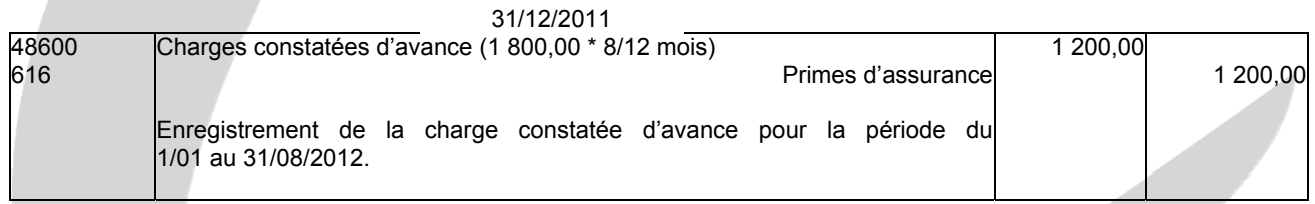

#### **- Litige aux prud'hommes**

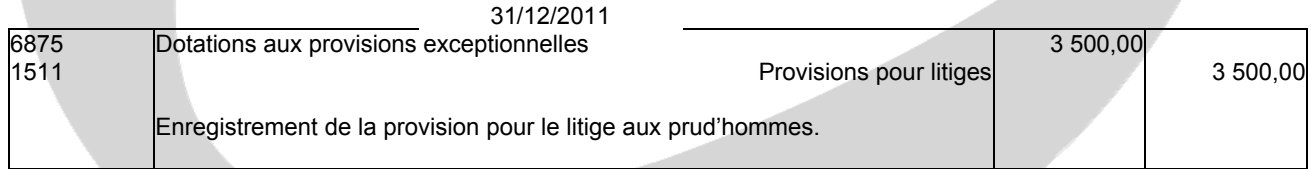

# **- Prélèvement EDF**

#### 31/12/2011

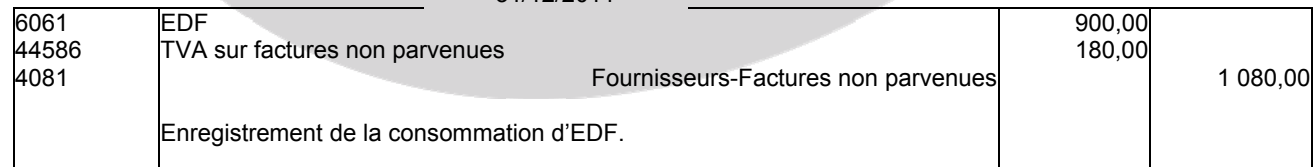

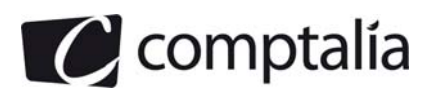

# **- Vente à l'étranger**

#### **- Ajustement de la créance**

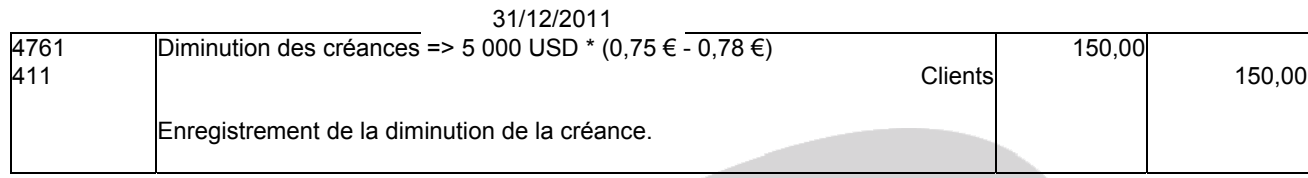

# **- Dotation aux provisions pour pertes de change**

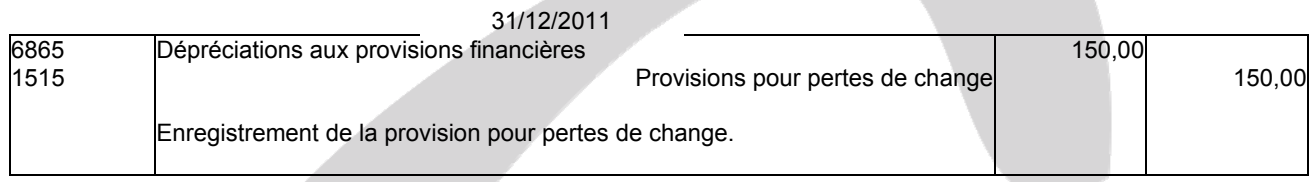

# **- Reprise provision existante**

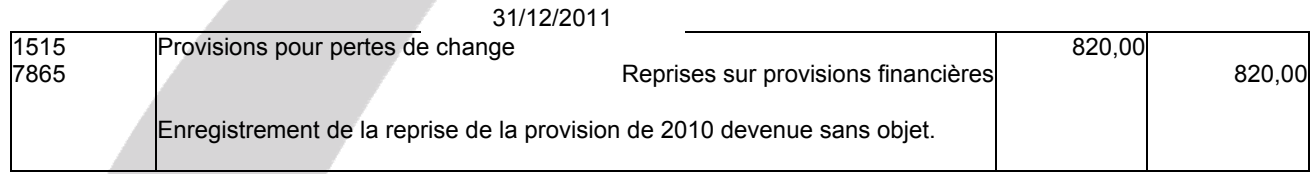

# **- Créance irrécouvrable**

# **- Passage en pertes sur créances irrécouvrables du client douteux**

Le 31/12/2010, le client Valentin a été enregistré en clients douteux pour 9 600,00 € T.T.C.

En octobre 2011 il a réglé 2 400 T.T.C, donc le 31/12/2011, son solde est de : => 9 600,00 - 2 400,00 = 7 200,00 € T.T.C => 6 000,00 € H.T et 1 200,00 € de T.V.A.

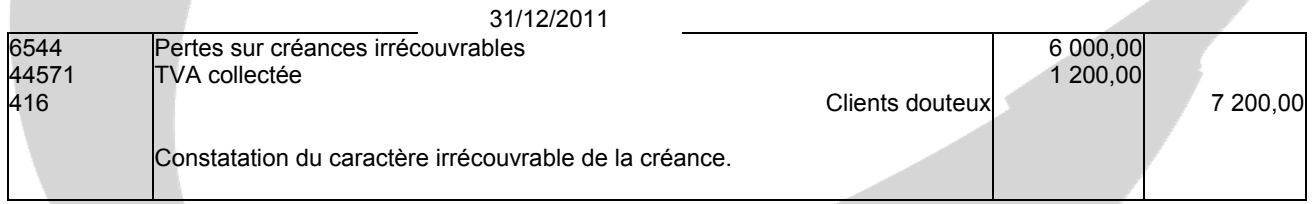

# **- Reprise de la provision existante**

Le 31/12/2010 il a été constaté une dépréciation à hauteur de 20 % du montant H.T de ce qu'il devait à cette date.

Dépréciation effectuée le 31/12/2010 = (9 600,00 - 1 600,00) \* 0,20 = 1 600,00 €

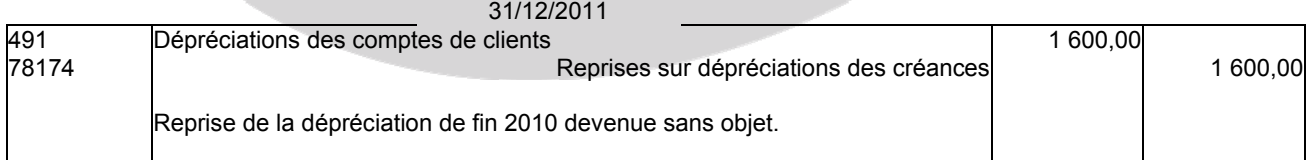